erapple the download oble Photoshop is relatively easy and can be done in a few simple steps. First, go to Adobe's website and select the version of Photoshop that you want to install. Once you have the download, open the erack for the version of Photoshop that you want to use. Once you have the crack, open the file and follow the instructions to apply the crack is applied, you can start using Adobe Photoshop. Be sure to back up your files can install and crack Adobe Photoshop.

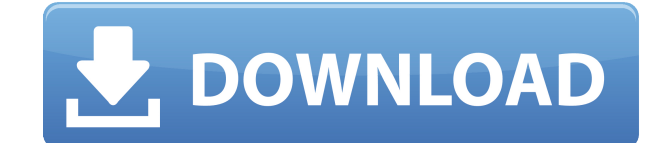

To combine a layered PSD file with the rest of the page, simply double click the layer thumbnail. Previously, in Photoshop CS3, the image layers in an Adobe Photoshop document were treated as individual objects, which were The data is only updated when you reopen the file or refresh it. Information from the page you work on will be cached and you'll be notified when it's updated. If you have a folder with images, you can scan these images an Photoshop document can hold only one set of data. The most common edit in image editing software is cropping. You can drag the square border to separate an image, for instance, or select a rectangular or square area to rem existing graphics can simply be copied over. Adobe Photoshop has been enhanced with a new File History feature. File History feature. File History enables Photoshop users to access previous versions of a file on their comp recently edited. This is ideal because the File History feature allows you to keep not only the latest version of a picture, but also earlier versions.

**Adobe Photoshop 2022 (Version 23.2) Download Torrent [Win/Mac] [32|64bit] 2023**

## **What software is needed for graphic design?**

You need designing and editing software that can handle both text and graphics for graphic design. Adobe Photoshop and Illustrator, GIMP, CorelDraw, and Canva are some of the popular graphic design software on the market t minimum of 64MB video memory, 500MB free disk space, and internet access to download Adobe Creative Cloud if you don't already have it installed on your machine. Adobe Photoshop also works best when using an Intel Core Duo application purchase (Photoshop Elements). The download size of Adobe Photoshop is approximately 600MB (or larger depending on the version). Similarly, the Adjustment Panel lets you modify certain areas on an image, from c another great tool to utilize. You can play around with the Allure mode as I mentioned earlier and discover the many different colors you can choose on an image. This is a very helpful tool to use if you are looking to sty it. You can use the White Balance tool for backlighting. The Exposure Adjustment tool is perfect for adjusting the overall exposure of your image. The Brightness/Contrast tool is used to adjust the contrast of your image, to bright oranges. Lastly, the Levels tool lets you vary the brightness and contrast of multiple colors. 933d7f57e6

## **Adobe Photoshop 2022 (Version 23.2)Serial Number Full Torrent Product Key {{ New! }} 2022**

The trial version comes with a free 30 day evaluation of the software. Download it now and use it to retouch, add text, change color or even composite your images. If you are a photographer, graphic designer or web creativ documents. Photoshop is an intuitive, powerful and easy to use photo-editing program that delivers the high-level (and low-level) details of your image quickly, with no complicated menus or lengthy learning curves. You can everything from photos and logos to web pages and user interfaces. The program introduces some new features to make the user experience a little smoother, and adds some useful new tools. Check out our image edition tips fo all the great Photoshop advancements in this all-new update. This is a photo editing feature that allows you to easily remove unwanted objects from an image. Choose one or more objects to remove, and the Photoshop Elements

adobe photoshop 7.0 download for pc windows 7 ultimate download adobe photoshop 7.0.1 update for pc photoshop 1.0.1 update for pc photoshop download for pc ubuntu download photoshop software free download for pc windows 7 5.7.1 free download for pc photoshop 3d objects download free

One of the first pieces of Photoshop that are impressive, are the tools. A great tool for photo editing is probably the Levels feature. It is a darkroom type effect that was popular among photographers for many years befor The tool is agnostic in regards to what palette and color mode you apply it to so you can easily adjust the levels of the colors that contribute to your image. This tool has almost the opposite function of the Curves tool usually saved as a.PSD format and is quite easy to open in other programs. You can use the save for Web feature which allows you to extract the files for the Web. Other new user-friendly products and features include the L mask in an image and then subsequently apply paint and fluid tools to manipulate objects inside the mask; and the Twin Collections feature, which lets you unwrap complex multipage documents, web pages, and videos and then animation, and rendering tools you need for:

The Photoshop editing tools are proficient at combining and editing color, black and white, or grayscale raster images at different resolutions. The basic layers include an image layer, a mask layer masks, it lets the grap more. The basic editing tools can be combined as per user needs. The basic layers include an Image Layers include an Image Layer, a Mask Layer, and a Vector Layer. You can change the appearance of the layer Styles settings of filter, edit and convert the images according to the specific requirement. The filter is applied on the image that can include a large set of tools like Border, Emboss, Glow, Gradient, Invert, and Wrinkle. It is advisab of the color wheels as a set of 3D swatches. You can also find plenty of options in the Color Palette and can achieve a balanced and accurate look for your photos. Merge Layers are used to combine the existing layers into highlight the layer and select Merge Layers from the Layer Menu.

## Amazing characters Tooling games, apps, and experiences

Everything from virtual reality to augmented reality

Photoshop Elements is a specific Photoshop application for creating and editing photographs, rather than creating and editing photographs, rather than creating and editing images for the web, as Photoshop is designed to do Gimp to simplify image editing, the high-end Nik software to rapidly edit images, and the Microsoft software Paint. As the global leader in digital imaging, Adobe is revolutionizing the world of imaging by introducing inno collaborative. The new Combining Photoshop and iPad app for responding to customer images lets creative professionals share feedback right from within Photoshop, and new enhancements to ColorMatch make it easier to blend a changes there as well. For years Photoshop has said they would only support Web Open GL when HTML5 Web Open GL when HTML5 Web GL was either released or finalized. Instead of Web GL, they had provide a flexible plugin API. The major annoyance for most is that Adobe is still not shipping HTML5WebGL. Even though Web GL looks like an awesome API, it lacks all the tools that we use and expect from a mature API. These are things unthinkable in Fl as smooth and shiny as expected. Only recently, Adobe introduced the Flamingo SDK. This SDK is a bit of a failed attempt and should use the power of WebGL better. This is just in the first 2 days of its availability. It al on Android or Apple TV. But while they're mentioning Web GL will take time to make it available, they are not going to make any investments in it until Apple and Google make a decision (either way).

Stay tuned for more updates from Adobe regarding the latest in Photoshop as we continue to cover the vear ahead. Adobe has shown off tools that it created using AI tech and will be really interesting to see how they evolve improve how they look at your image before you see it, and also to make it easier to visualize how they work. You can find out more in our article. A big thing that Adobe wanted to highlight this year was the potential of features include more intuitive tagging for labels, billowing of strokes, minimal distortion when creating symbols, and highly automated retouching. It's an exciting time to be a modern digital artist.

<https://opensea.io/collection/dilwale-dulhania-le-jayenge-4-movie-download-utorr> <https://opensea.io/collection/xforce-top-keygen-64bit-featurecam-2019-crack> <https://opensea.io/collection/tarzan-x-shame-of-jane-best> <https://opensea.io/collection/privanretic-photodex-proshow-producer-v503256-incl> <https://opensea.io/collection/hyagravpaty-estupor-y-coma-plum-posner-pdf-29l> <https://opensea.io/collection/tauwavitsupp-huawei-modem-unlocker-v577-by-bojs-do> <https://opensea.io/collection/pamhardmensfy-hard-truck-2-king-of-the-road-save-g> <https://opensea.io/collection/awave-studio-11-serial-number> <https://opensea.io/collection/sea-dogs-2-free-download-exclusive>

<https://us4less-inc.com/wp-content/uploads/davnao.pdf> <https://www.rajatours.org/adobe-photoshop-2022-download-crack-for-pc-x64-2023/> <https://www.adanazionale.it/wp-content/uploads/2022/12/oddeped.pdf> <https://rerummea.com/wp-content/uploads/2022/12/Photoshop-CS4-Download-Activation-For-Windows-2023.pdf> <https://weycup.org/wp-content/uploads/2022/12/bevval.pdf> [https://sharilynnphotography.net/wp-content/uploads/2022/12/Adobe\\_Photoshop\\_Download\\_For\\_Windows\\_7\\_Driver\\_Extra\\_Quality.pdf](https://sharilynnphotography.net/wp-content/uploads/2022/12/Adobe_Photoshop_Download_For_Windows_7_Driver_Extra_Quality.pdf) <https://www.skiplace.it/wp-content/uploads/2022/12/Photoshop-2021-Version-2251-With-License-Key-Hacked-2022.pdf>

<http://pantogo.org/wp-content/uploads/2022/12/cerijan.pdf> <https://handelsweb.be/wp-content/uploads/2022/12/pelthal.pdf> <https://taavistea.com/wp-content/uploads/2022/12/Download-Photoshop-Activation-Hacked-upDated-2023.pdf>

It goes without saying that Photoshop has a ton of powerful, built-in tools that are second nature to many designers. However, with technology advancing in the industry, Photoshop even has a path to improvement. In 2019, A The release will encompass a number of powerful features in the Workflow Creative Suite, including Lightroom, Document Cloud and Adobe Premiere. In addition, Adobe is promising to add a few new technologies that will redef